## DIN EN 1097-7 Berichtigung 1

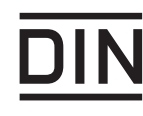

ICS 91.100.15

Es wird empfohlen, auf der betroffenen Norm einen Hinweis auf diese Berichtigung zu machen.

Prüfverfahren für mechanische und physikalische Eigenschaften von Gesteinskörnungen -

Teil 7: Bestimmung der Rohdichte von Füller-Pyknometer-Verfahren; Deutsche Fassung EN 1097-7:2008, Berichtigung zu DIN EN 1097-7:2008-06

Tests for mechanical and physical properties of aggregates -Part 7: Determination of the particle density of filler -Pyknometer method; German version EN 1097-7:2008, Corrigendum to DIN EN 1097-7:2008-06

Essais pour déterminer les caractéristiques mécaniques et physiques des granulats – Partie 7: Détermination de la masse volumique absolue du filler -Méthode au picnomètre; Version allemande EN 1097-7:2008, Corrigendum à DIN EN 1097-7:2008-06

Gesamtumfang 2 Seiten

Normenausschuss Materialprüfung (NMP) im DIN Normenausschuss Bauwesen (NABau) im DIN